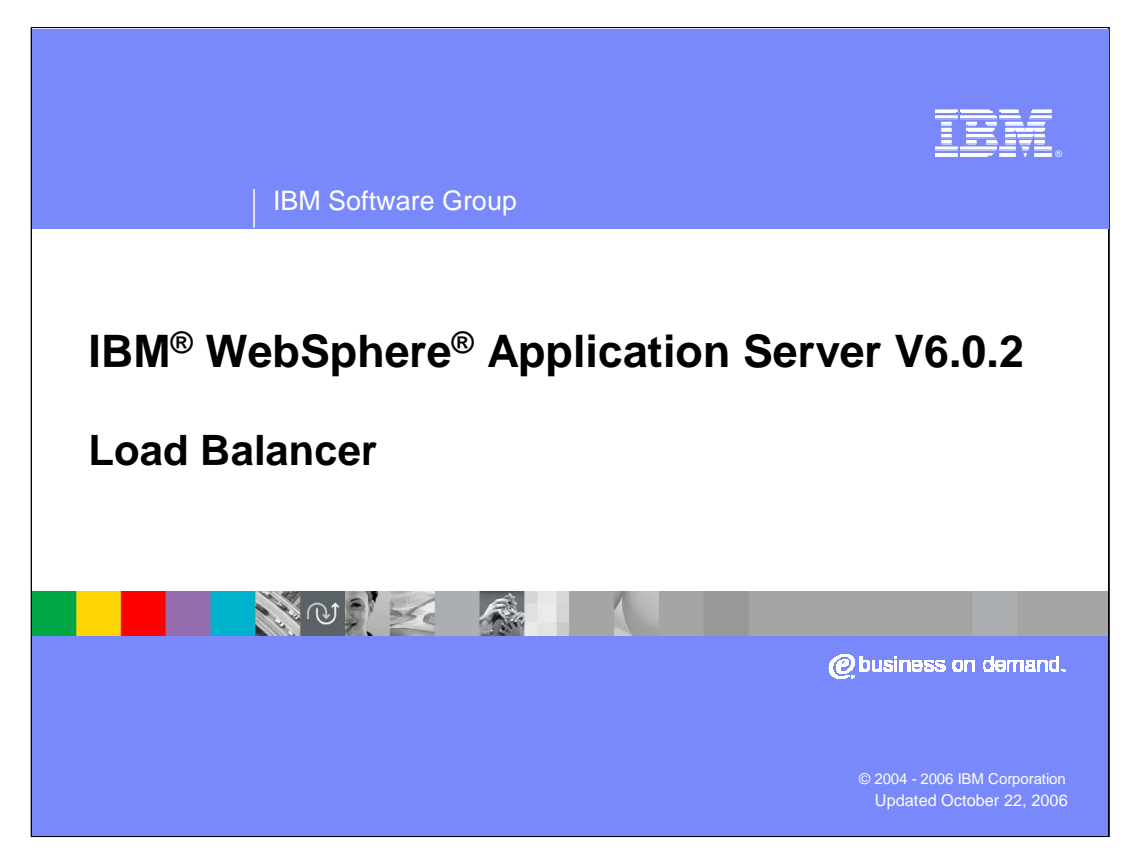

This presentation will cover the changes to the Load Balancer Edge Component in the WebSphere Application Server V6.0.2 release.

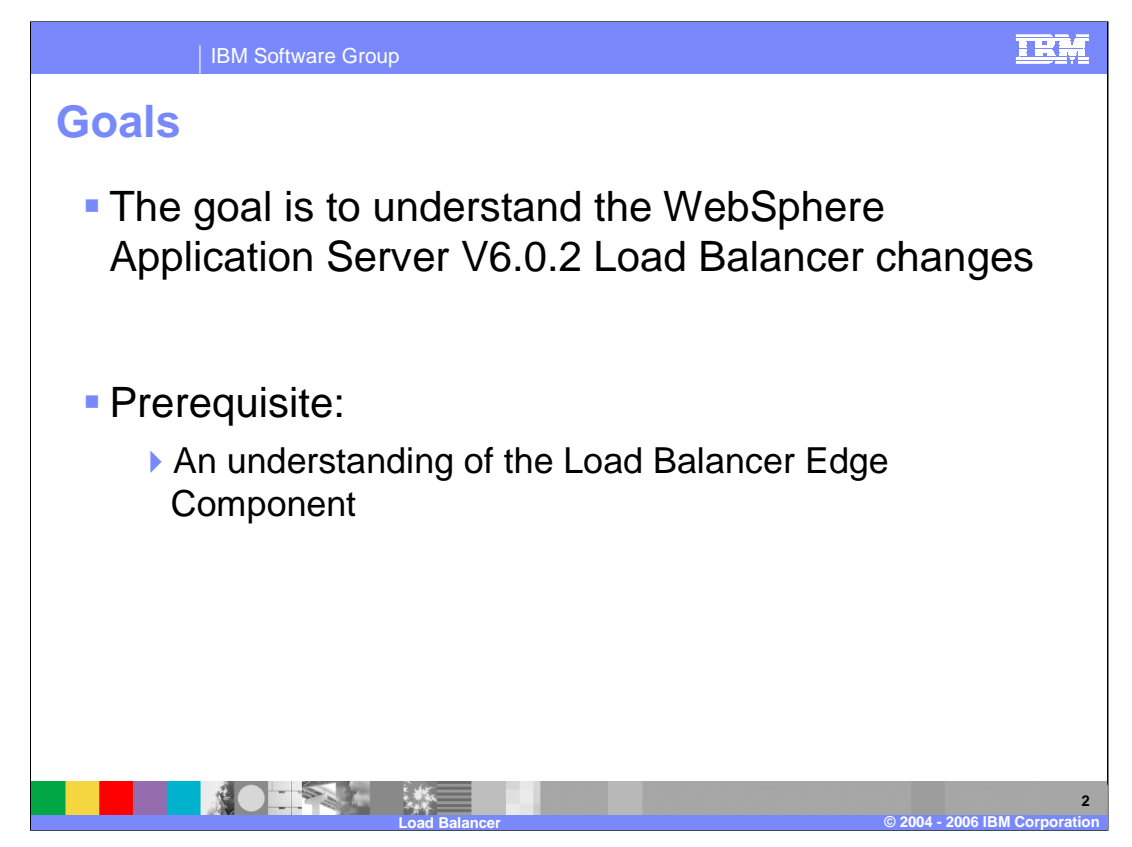

The goal of this presentation is to explain the changes to the Load Balancer in the V6.0.2 maintenance pack.

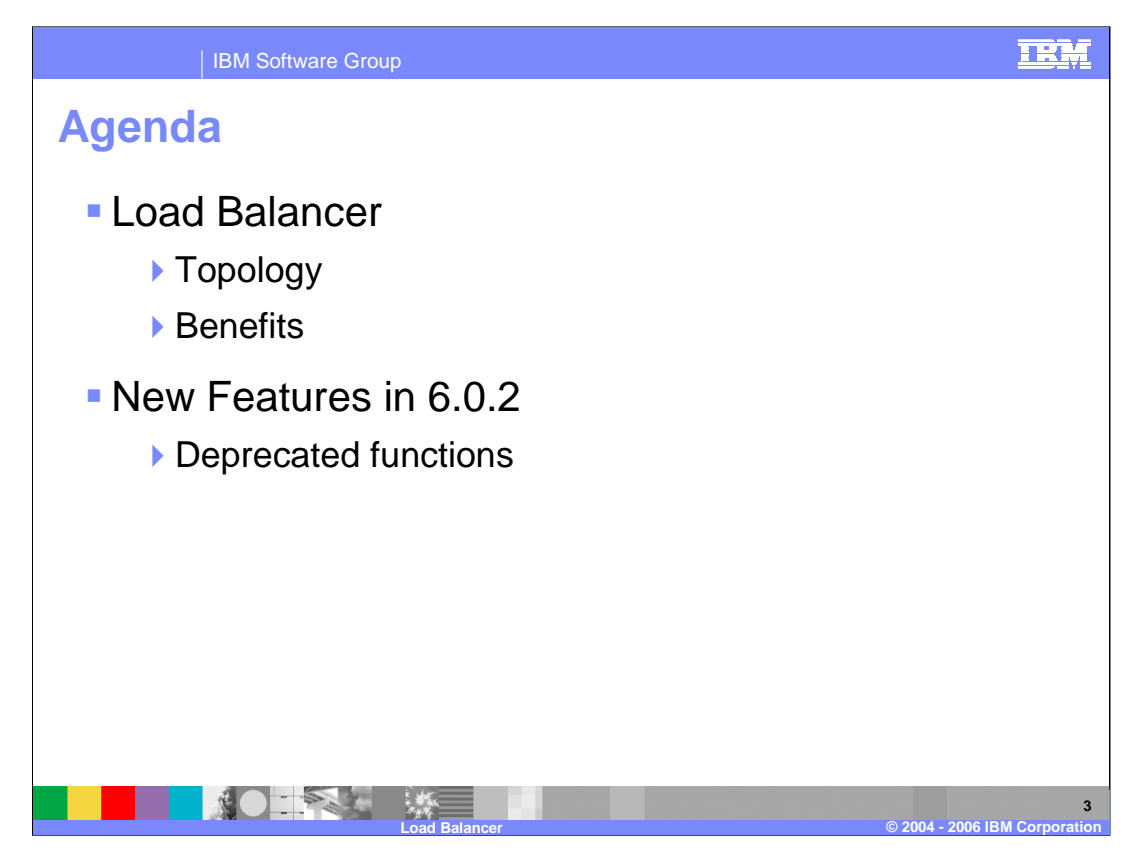

This presentation will first explain the concepts behind the Load Balancer component, then explain its new features and deprecated components.

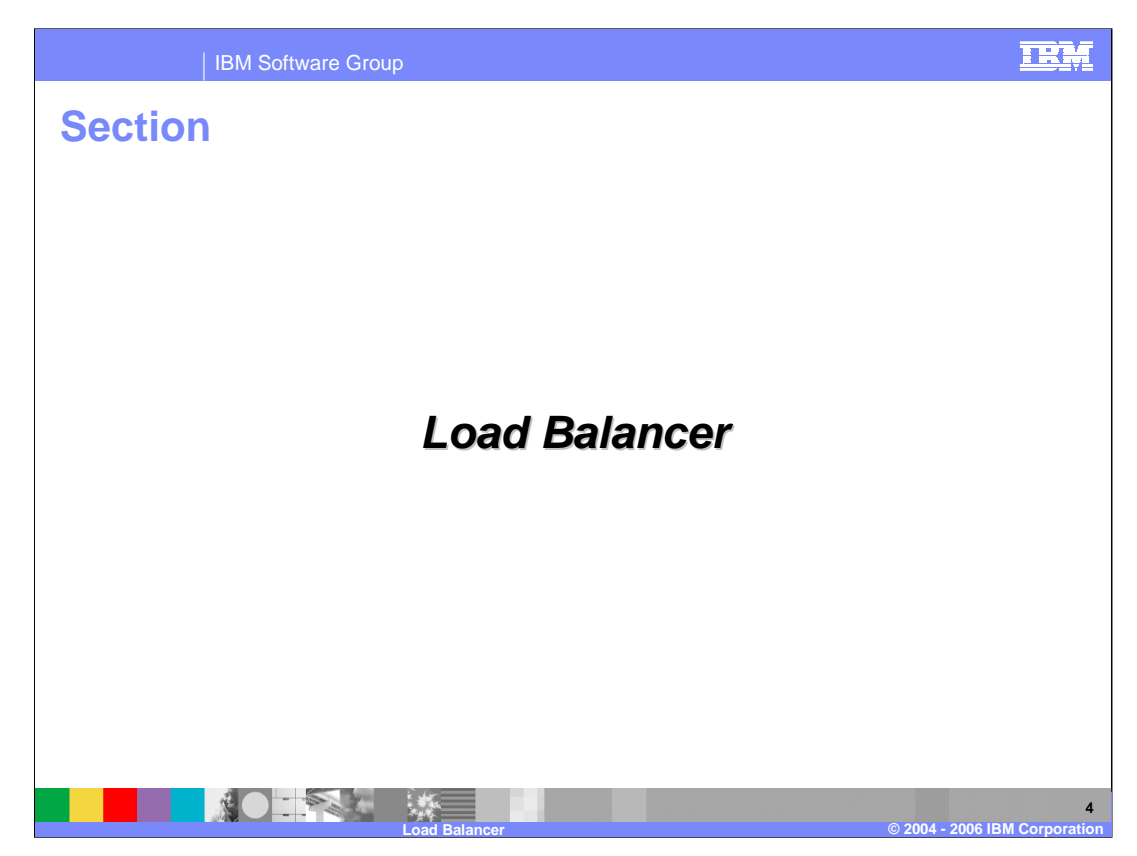

This section will explain the load balancer component.

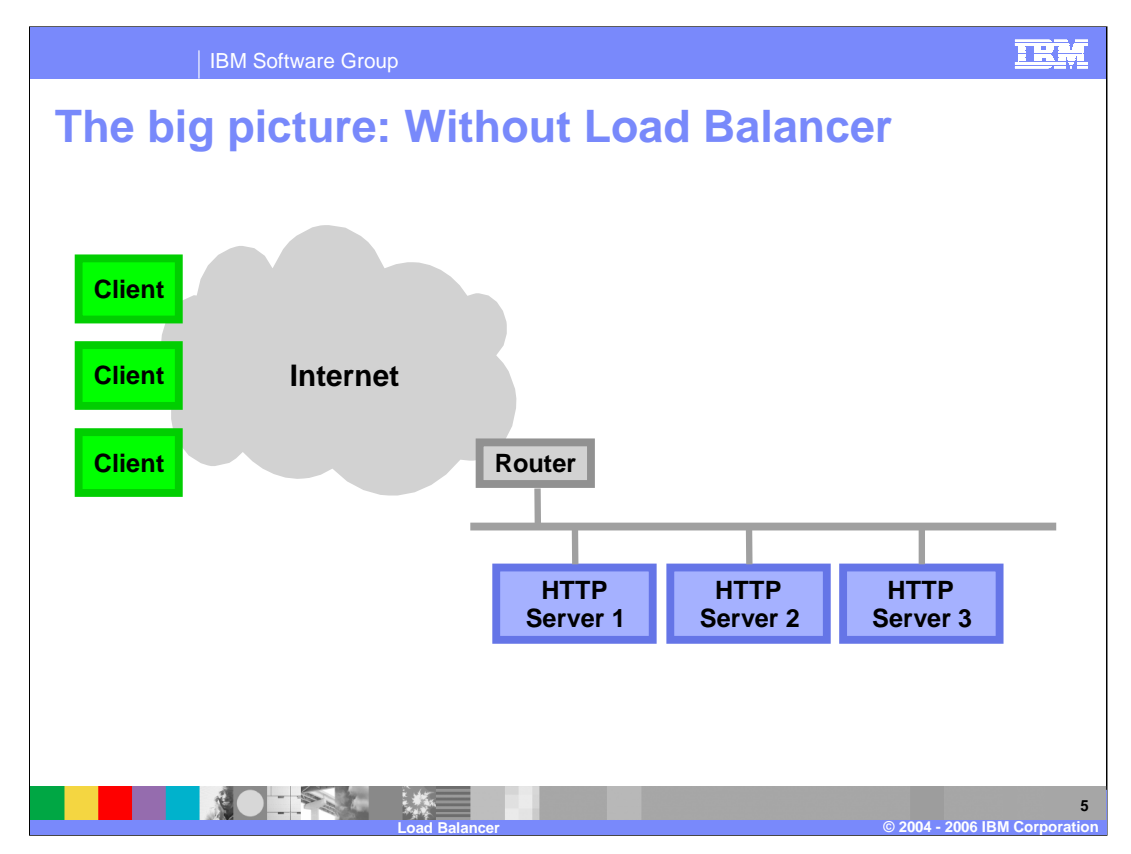

Here you see a simple scenario of a Web Server topology without Edge Components. There are several problems with this model -- most importantly is the single point of failure at the HTTP server. If a Web Server is unavailable, requests may be lost.

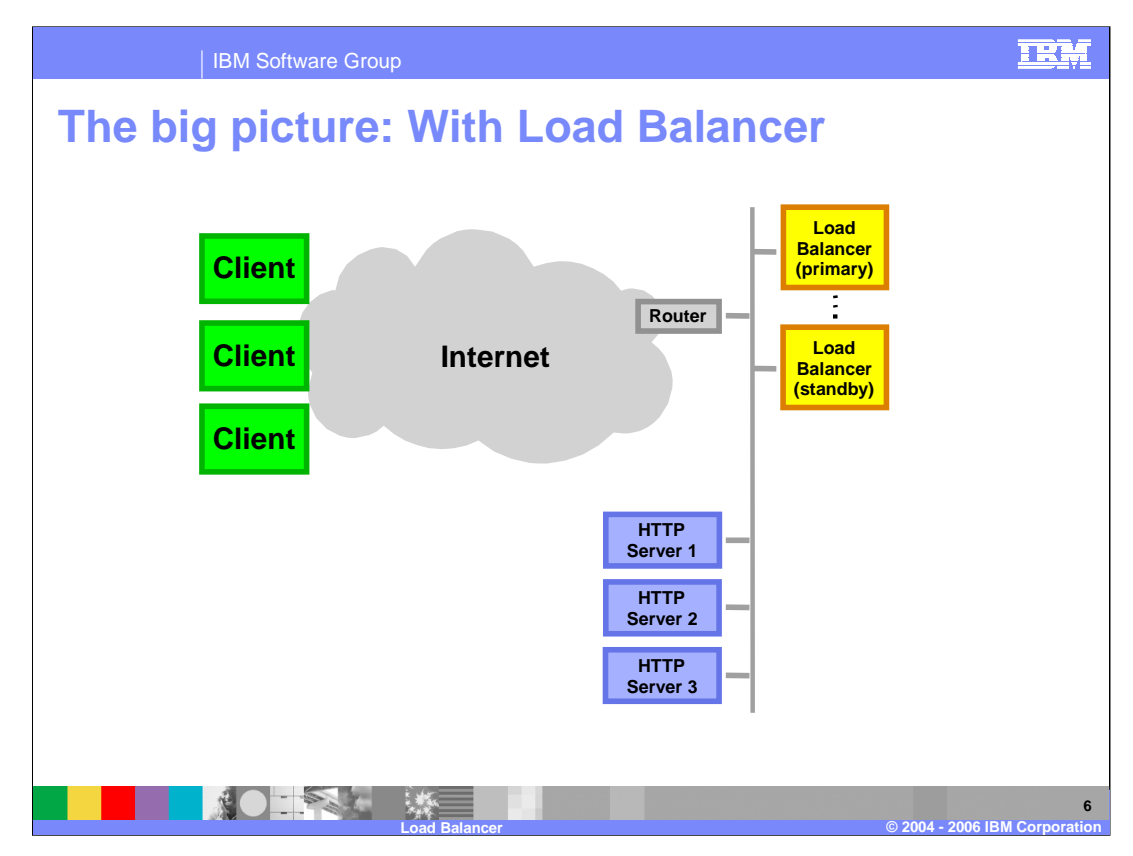

Here you see a scenario which illustrates how content hosting sites, shown on the right, and access providers, shown on the left, can benefit from the Load Balancer. By introducing the Load Balancer it has removed the single point of failure at the Web Servers. The Load Balancer will route requests to the load balancers based on availability. There is also a second load balancer configured in case the primary load balancer should fail.

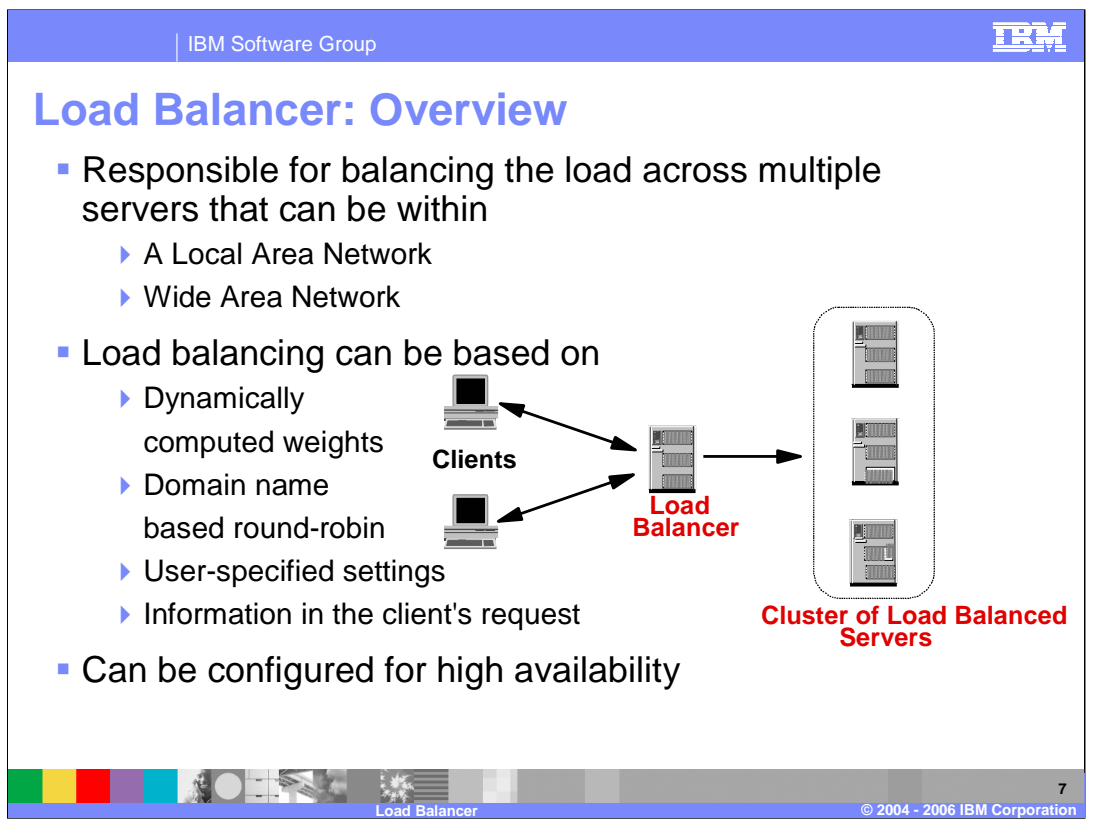

The Load Balancer is responsible for load balancing traffic to servers that are in a LAN or WAN. You must configure the Load Balancer to know about a number of configurations, such as:

- 1) The cluster which represents the load-balanced servers.
- 2) The port you are load balancing traffic for.
- 3) The servers that make up the load-balanced cluster, and
- 4) The load-balanced servers are configured to be part of the cluster.

Having one Load Balancer is a single point of failure, so you can configure two Load Balancers for high availability. You can also configure the load balancer to specify what the load balancing decision is based upon.

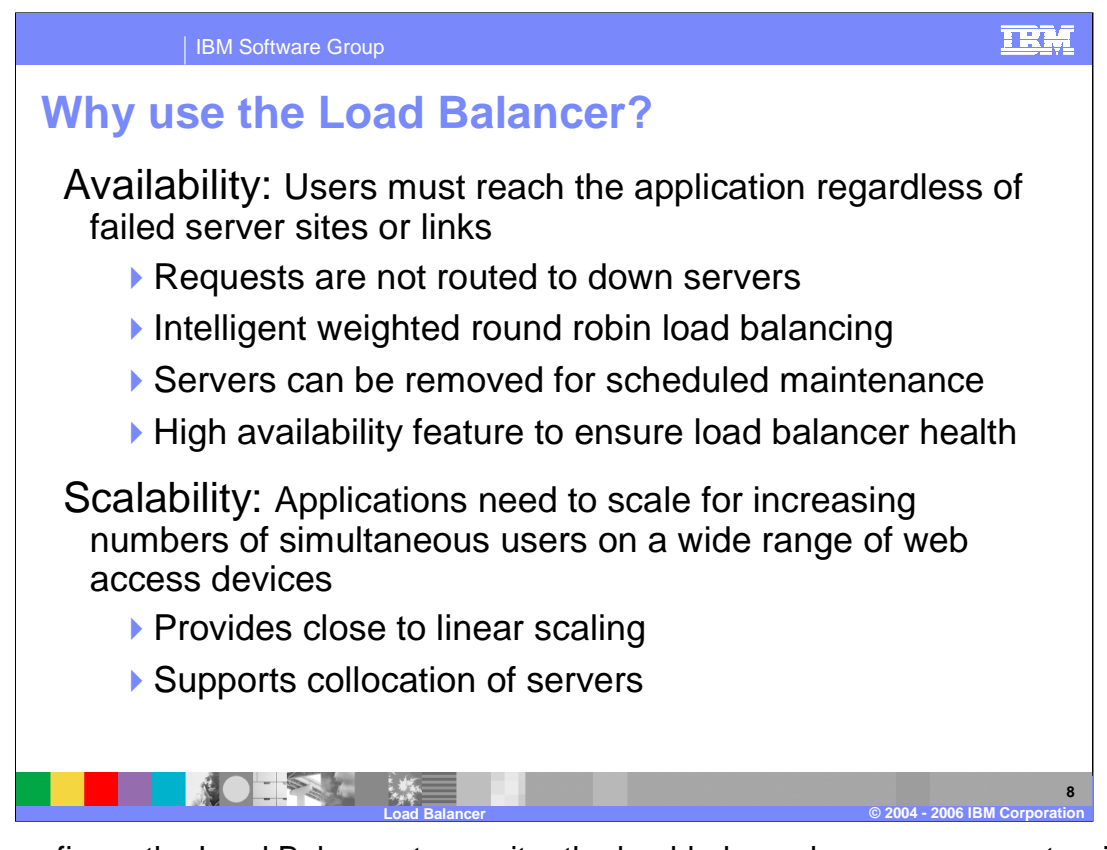

If you configure the Load Balancer to monitor the load-balanced servers, requests will not be routed to unavailable servers. Keep in mind that there are application-specific advisors that monitor more than just the state of the server. Load balancing can be based on information gathered from the load balanced servers; for example, processor load, free memory, response time, and so on. System administrators can add or remove servers to a cluster without disrupting user requests. High availability provides failover support for the Load Balancer.

You can scale up the number of requests and the number of servers in the cluster.

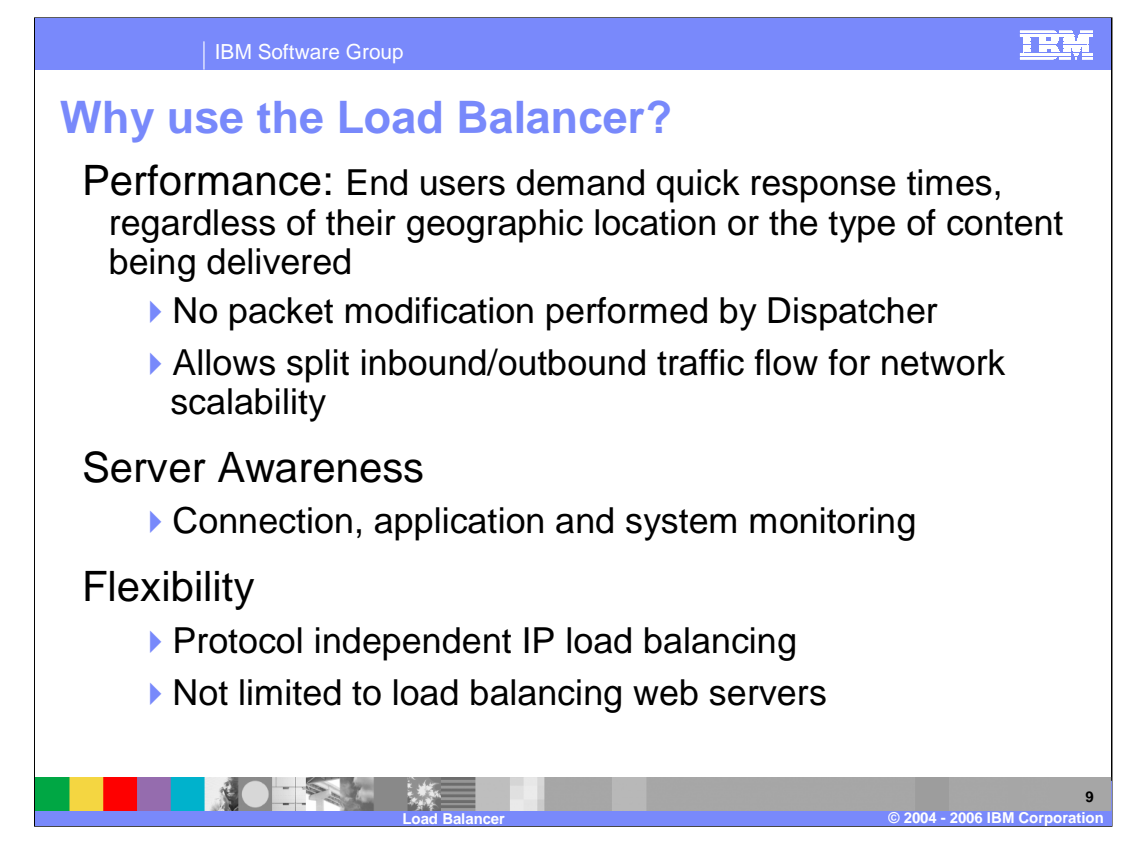

The Dispatcher does not modify the source or destination in the packet, so the response from the load-balanced server is sent back to the client without passing through the Dispatcher.

You can have separate networks to handle inbound and outbound traffic. This can result in improved performance for an environment. As described on the previous slide, you can monitor your servers and detect when a load-balanced server becomes unavailable. You can also load balance many different types of traffic.

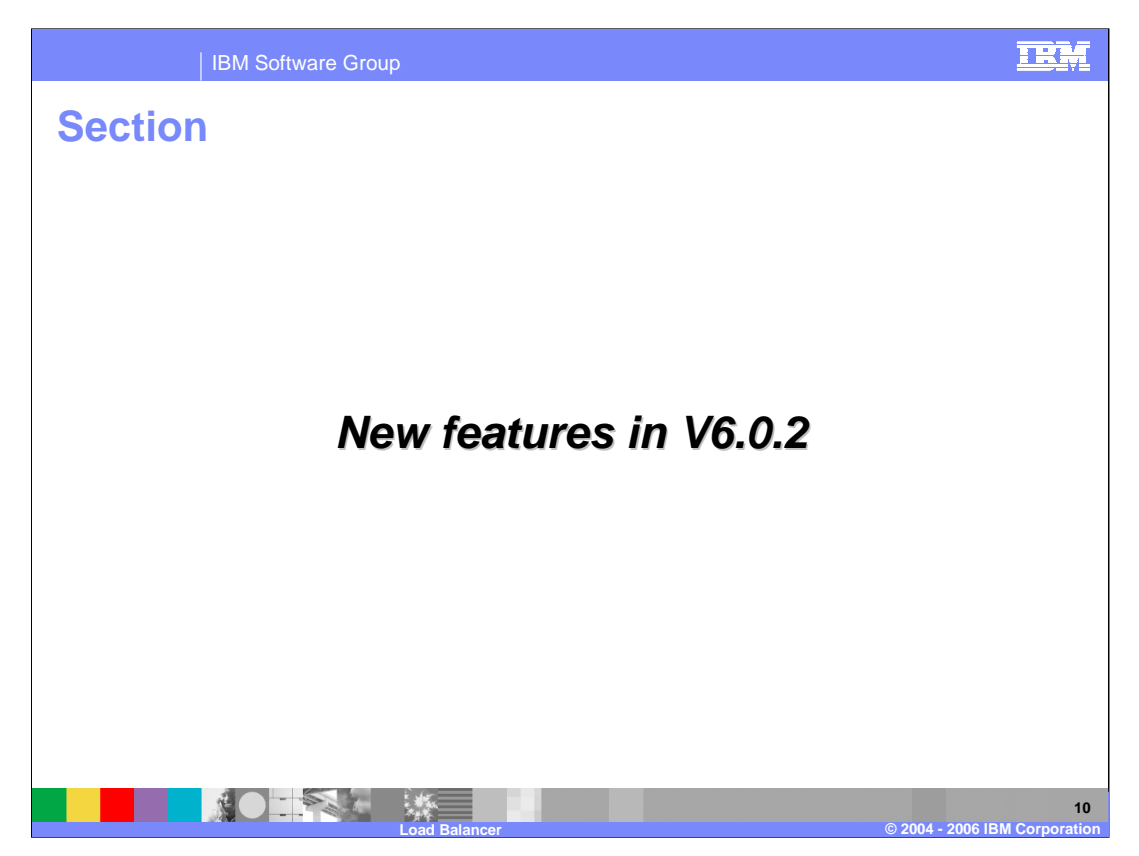

The next section details the new capabilities in the V6.0.2 maintenance pack and shows the deprecated features from previous releases.

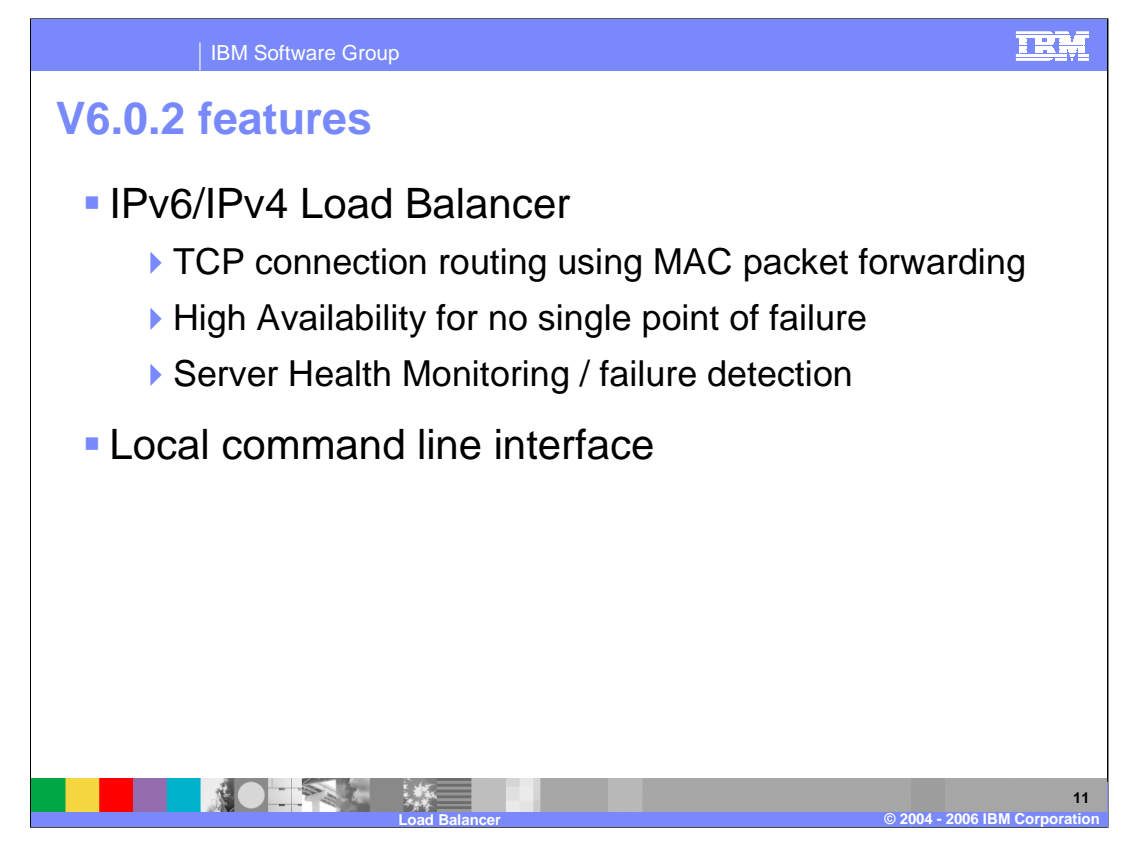

The primary update to the Load Balancer in the V6.0.2 release is to support the Internet Protocol version 6 standard. This standard specifies larger 128 bit addresses for the Internet. The load balancer supports TCP connection routing and server health monitoring to detect failure. The load balancer is supported with a command line interface to configure and monitor behavior.

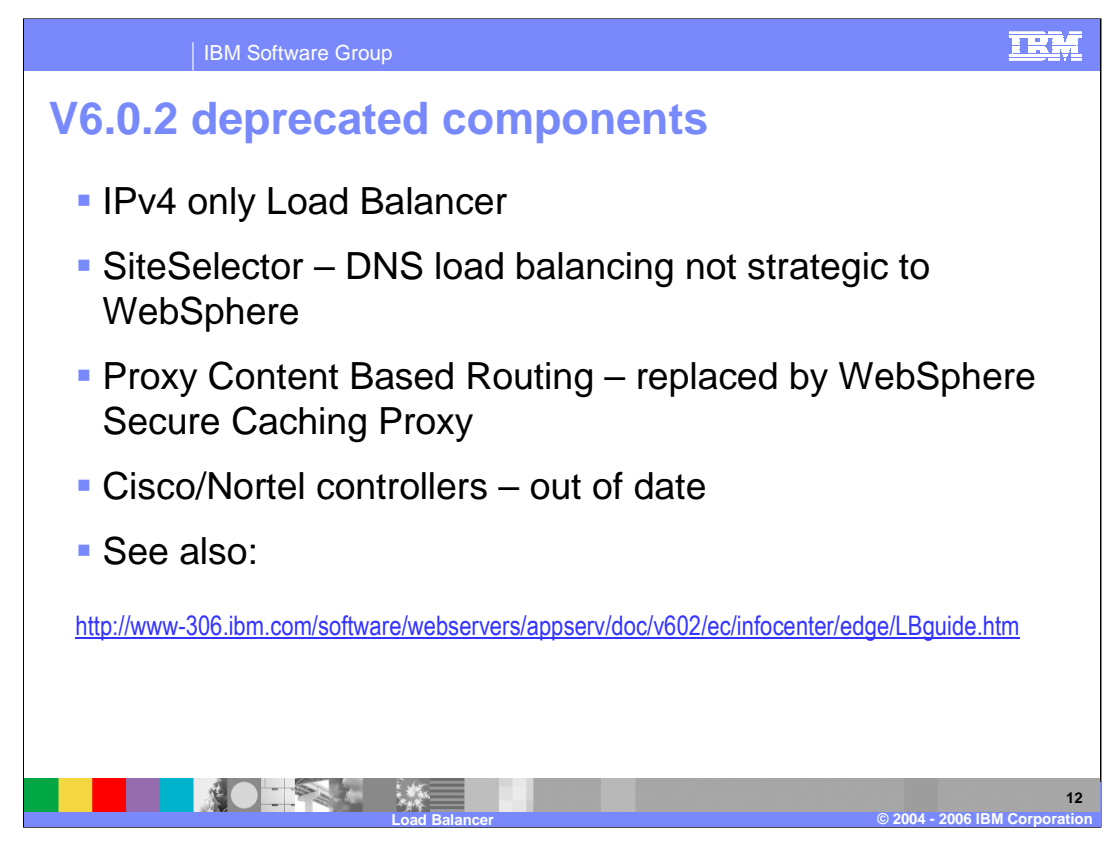

This slide details the functionality from past versions of the Load Balancer that is now deprecated.

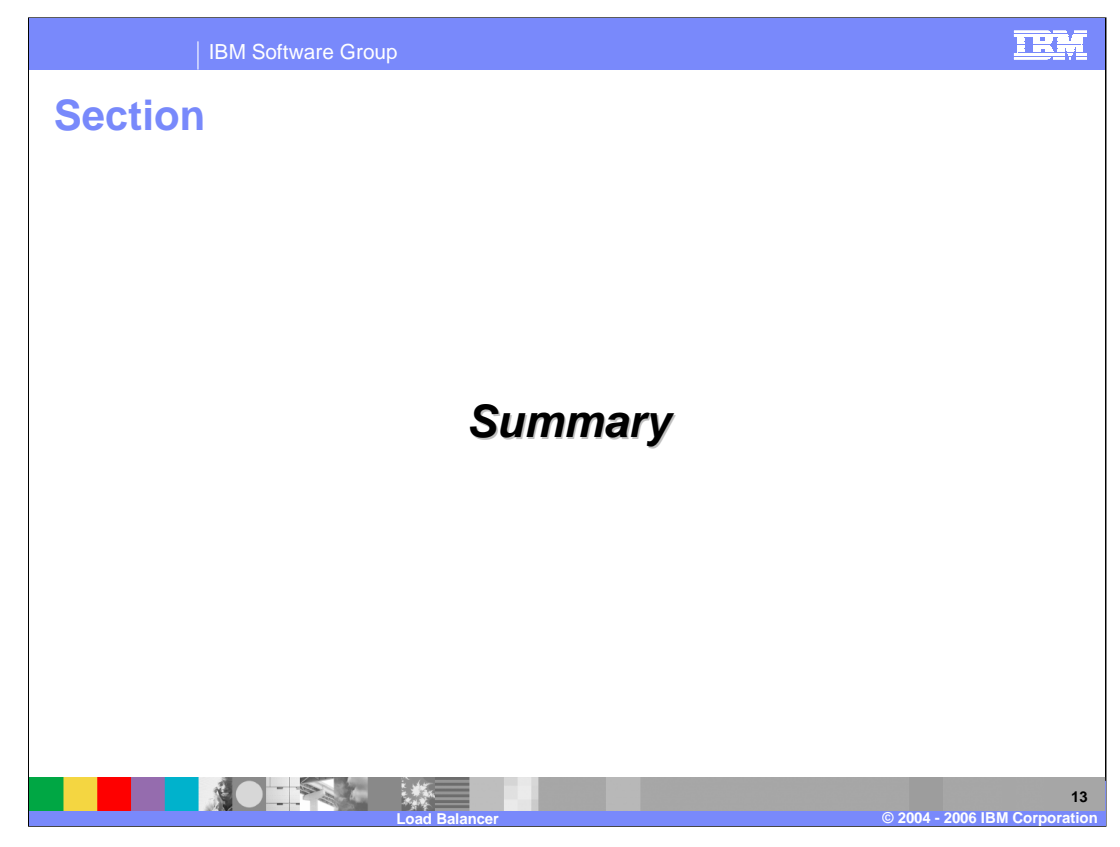

And, in summary…

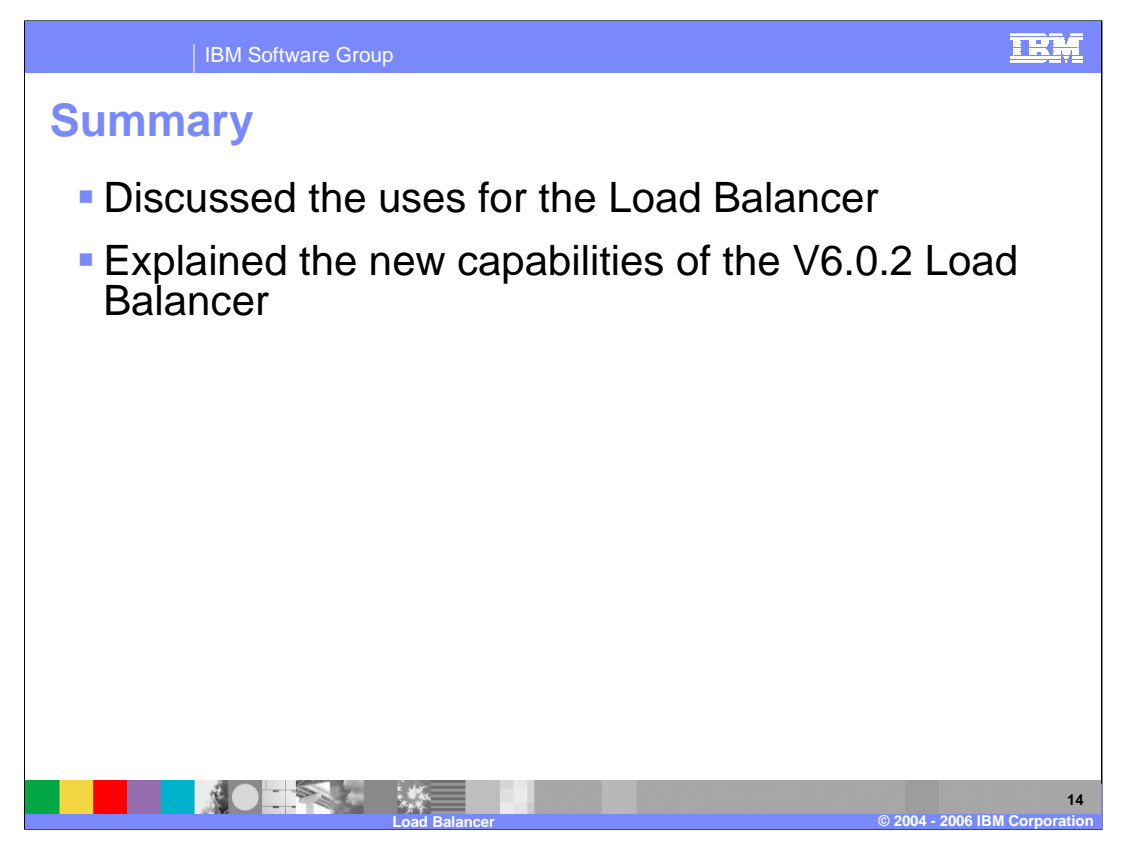

This presentation has discussed the benefits of using a Load Balancer, and outlined some of the capabilities that it provides. It also explained the changes to the Load Balancer component in V6.0.2.

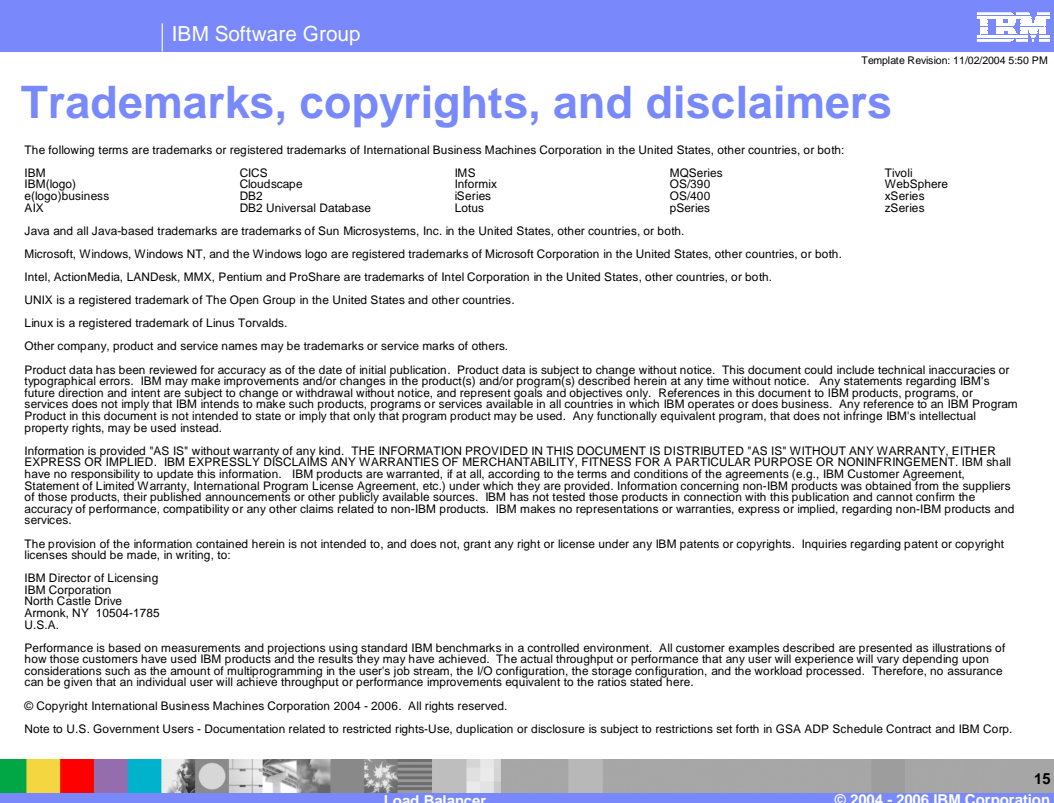